The **EMLSPLE** (E-Mail a spool entry) command can send a spool entry in an OS/400 outq via E-Mail to one or more Internet users. The users can use common E-Mail viewers such as Microsoft Internet Explorer or Netscape Navigator to view the sent E-Mail. The spool entry can appear in the mail inline or as an attachment. Attachments can be unformatted or can be in Adobe PDF, Microsoft Excel (XLSX), CSV (Comma Separated Values) or TSV (Tab Separated Values) format. The user can specify up to 50 recipients or can specify a data file that contains the list of recipients. Blind carbon copy (Bcc) recipients can also be specified.

If executed the following screens will appear:

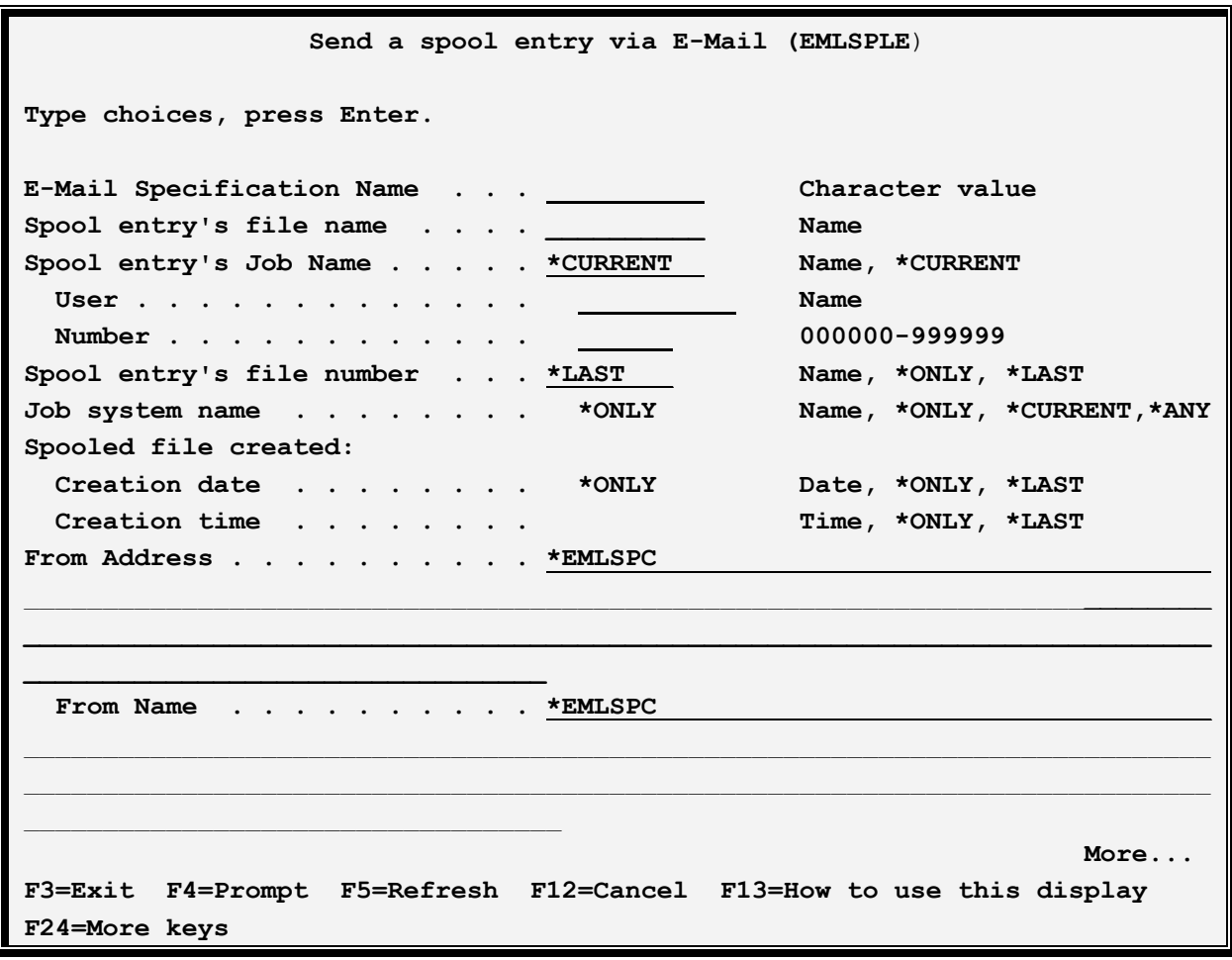

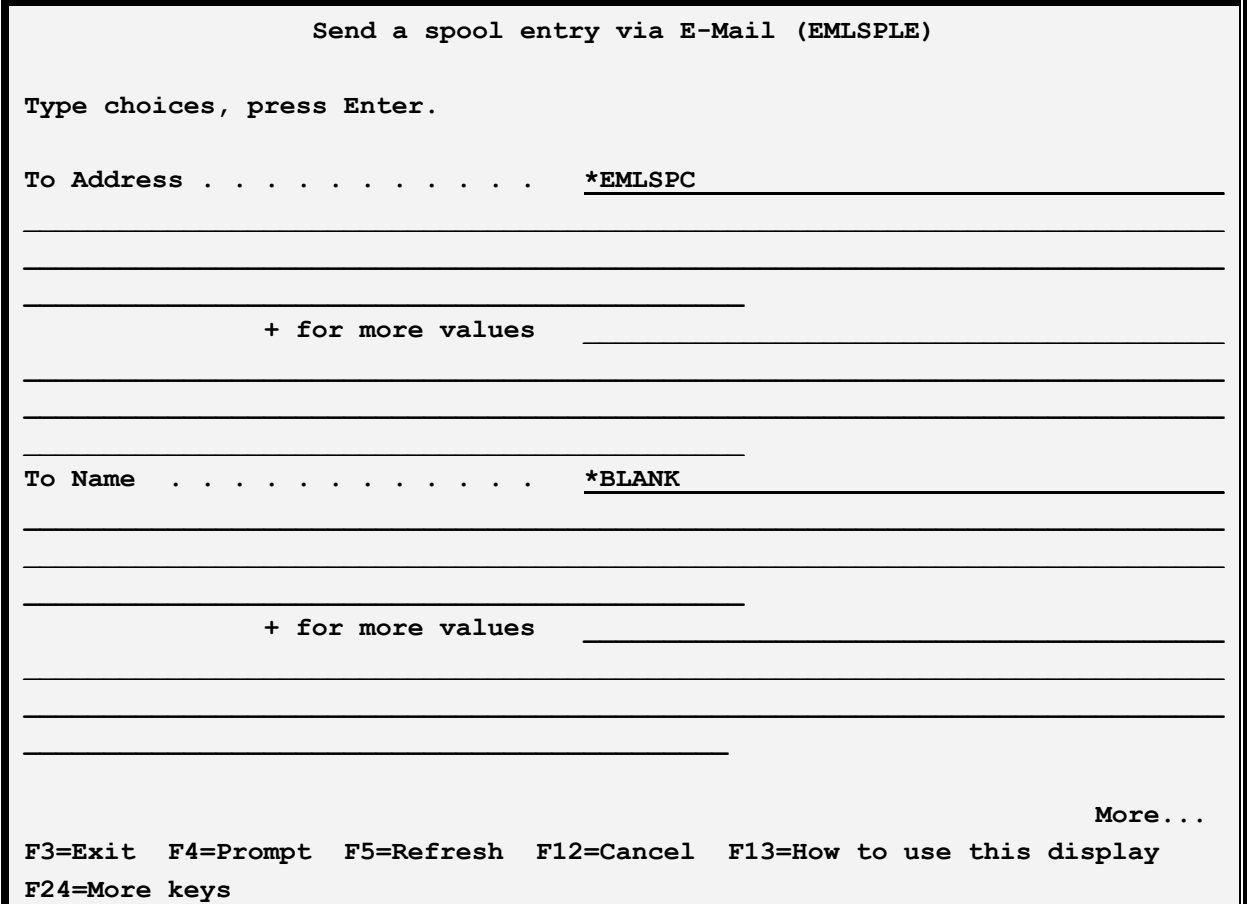

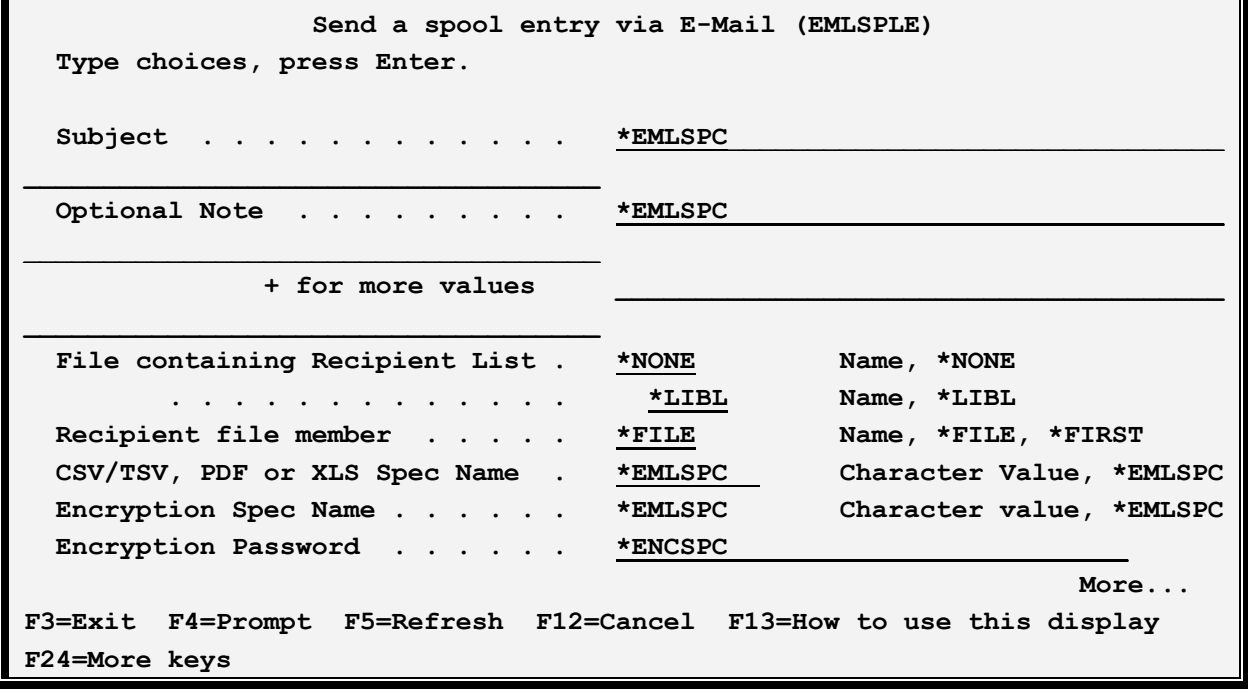

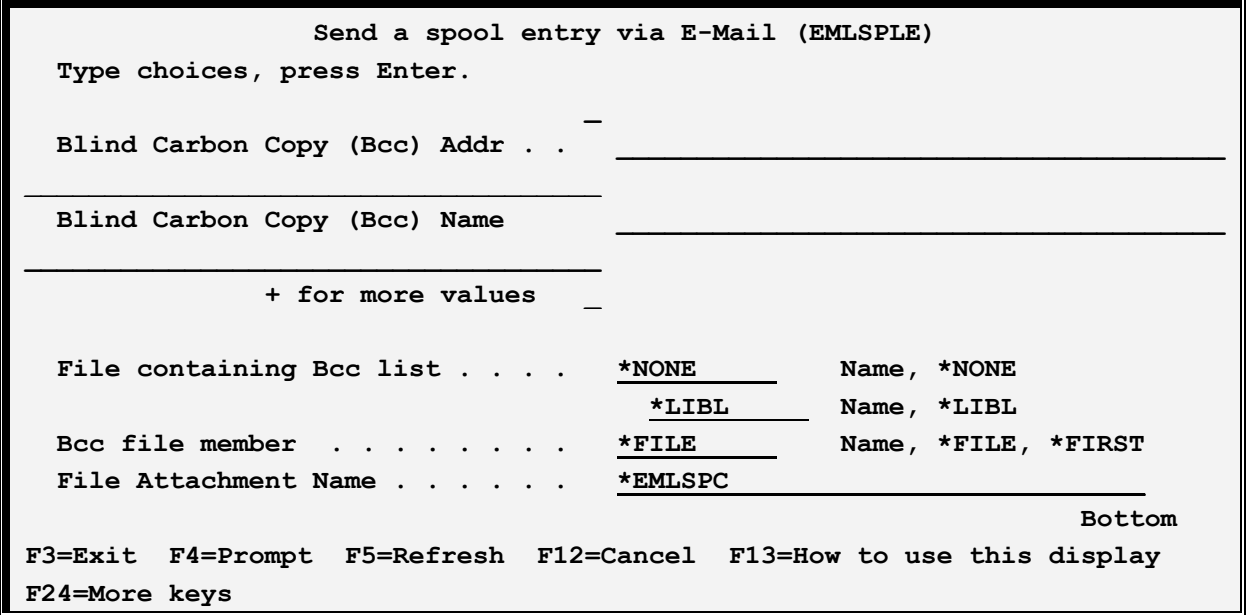

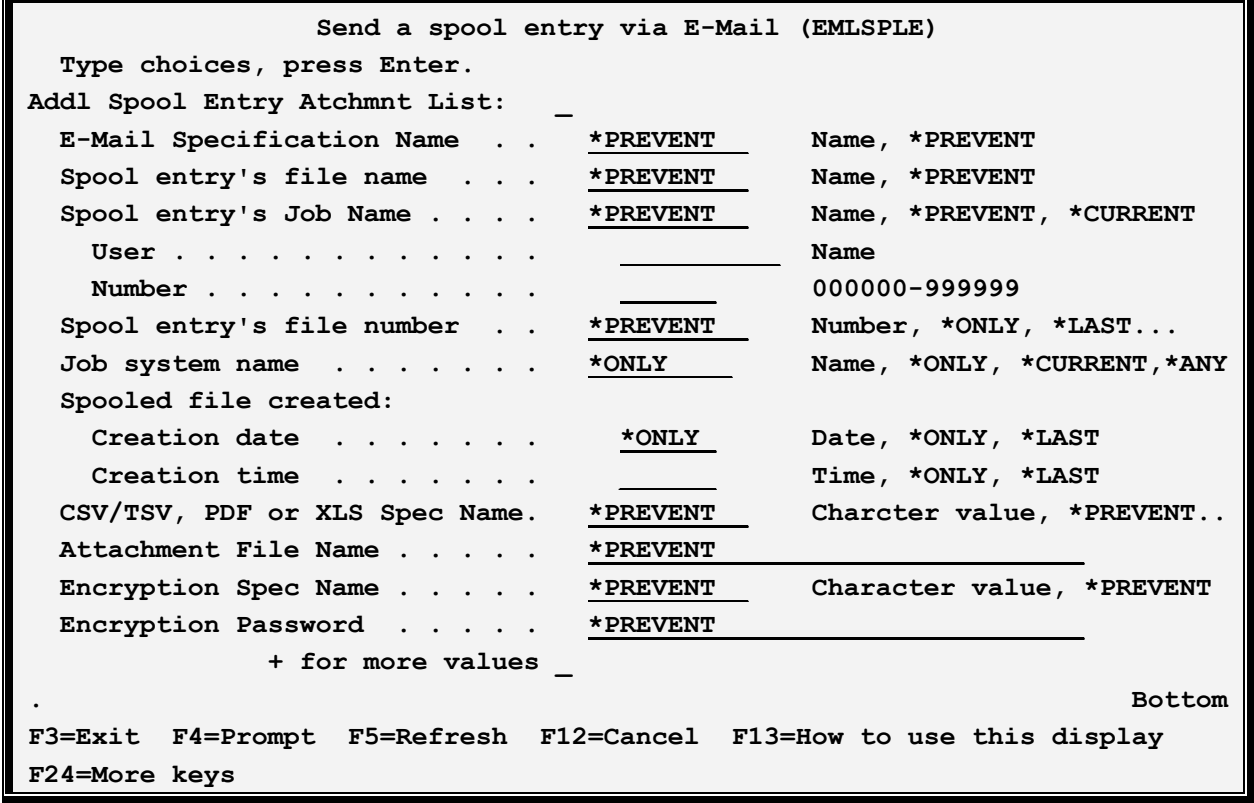

The **EMLSPLE** command has the following parameters:

### **E-Mail Specification Name (EMLSPC) Parameter**

Specifies the name of the E-Mail Specifications to use. The E-mail Spec describes many characteristics of the E-Mail message. The E-Mail Specification must exist. See Chapter 31, "Define E-Mail Specifications" for more information.

### **Spool entry's file name (SPLFILE) Parameter**

Specifies, with the **SPLJOB** and **SPLNBR** parameters, the spool entry to E-Mail. OS/400 uses the combination of Job name, spool file name, and spool file number to uniquely identify a spool entry in the system

### **Spool entry's Job name (SPLJOB) Parameter**

Specifies, with the **SPLFILE** and **SPLNBR** parameters, the spool entry to E-Mail. Specify the Job name, user, and number. The user may also specify one of the following special values:

**\*CURRENT:** The job that issues the EMLSPLE command will be used to identify the spool entry.

#### **Spool entry's file number (SPLNBR) Parameter**

Specifies, with the **SPLFILE** and **SPLJOB** parameters, the spool entry to E-Mail. Specify the file number or one of the following special values:

**\*LAST:** The last spool file that the job created will be sent.

**\*ONLY:** The only spool file that the job created will be sent.

#### **Job system name (JOBSYSNAME) Parameter**

Specifies the system where the job that created the spooled file (JOB parameter) ran. This parameter is considered after the job name, user name, job number, spooled file name, and spooled file number parameter requirements have been met.

This parameter is used if there is more than one spool entry in the system with the same Job Name/User/Number File/num values.

Specify one of the following:

**\*ONLY:** There is one spooled file with the specified job name, user name, job number, spooled file name, spooled file number, and spooled file create date and time.

**\*CURRENT**: The spooled file created on the current system with the specified job name, user name, job number, spooled file name, spooled file number, and create date and time is used.

**\*ANY**: The job system name is not used to determine which spooled file is used. Use this value when the spooledfile create date and time parameter is to take precedence over the job system name when selecting a spooled file.

**system-name**: Specify the name of the system where the job that created the spooled file ran.

### **Spooled file created (CRTDATE) Parameter**

Specifies the date and time the spooled file was created. This parameter is considered after the job name, user name, job number, spooled file name, spooled file number, and job system name parameter requirements have been met.

This parameter is used if there is more than one spool entry in the system with the same Job Name/User/Number File/num values.

Specify one of the following:

**\*ONLY:** There is one spooled file with the specified job name, user name, job number, spooled file name, spooled file number, and spooled file create date/time.

**\*LAST**: The spooled file with the latest create time of the specified job name, user name, job number, spooled file name, spooled file number, job system name, and spooled file create date is used.

**date/time**: Specify the date/time the spooled file was created.

#### **From Address (FROMADDR) Parameter**

Specifies, with the **FROMNAME** parameter, the sender. Specify up to 256 characters or one of the following special values:

**\*EMLSPC:** The E-Mail specification entered above contains the value to place into the message.

**\*USRPRF(xxxxx):** The SMTP address associated with the specified user profile will be used as the address. Use the Work with directory entries command (WRKDIRE) to determine SMTP address associations.

**USRPRF(\*JOBUSER):** The SMTP address associated with the sending job's user profile will be used as the address.

**USRPRF(\*SPLUSER):** The SMTP address associated with the spool entry's user profile attribute will be used as the address.

**\*SNADSUSR(xxxxx yyyyy):** The SMTP address associated with the specified SNADS User will be used as the address. Use the Work with directory entries command (WRKDIRE) to determine SMTP address associations.

#### **From Name (FROMNAME) Parameter**

Specifies, with the **FROMADDR** parameter, the sender. Specify up to 256 characters or one of the following special values:

**\*EMLSPC:** The E-Mail specification entered above contains the value to place into the message.

**\*BLANK:** The name portion of the from address will be omitted.

#### **To Address (TOADDR) Parameter**

Specifies, with the **TONAME** parameter, the recipient. Specify up to 256 characters. Specify up to 50 Email addresses or one of the following special values:

**\*EMLSPC:** The E-Mail specification entered above contains the to-address value to place into the message. Please note that the distribution list will not be used. See \*EMLDST below.

**\*EMLDST:** The E-Mail specification entered above contains the to-address and the distribution list to use as the recipient list.

**\*FILE:** The recipient list is contained in a physical file specified by the **TOFILE** and **TOMBR** parameters listed below.

**\*NONE:** No address is specified.

**\*USRPRF(xxxxx):** The SMTP address associated with the specified user profile will be used as the address. Use the Work with directory entries command (WRKDIRE) to determine SMTP address associations.

**USRPRF(\*JOBUSER):** The SMTP address associated with the sending job's user profile will be used as the address.

**USRPRF(\*SPLUSER):** The SMTP address associated with the spool entry's user profile attribute will be used as the address.

**\*SNADSUSR(xxxxx yyyyy):** The SMTP address associated with the specified SNADS User will be used as the address. Use the Work with directory entries command (WRKDIRE) to determine SMTP address associations.

#### **To Name (TONAME) Parameter**

Specifies, with the **TOADDR** parameter, the recipient. Specify up to 256 characters. Specify up to 50 names or one of the following special values:

**\*EMLSPC:** The E-Mail specification entered above contains the value to place into the message.

**\*BLANK:** The name portion of the recipient will be omitted.

#### **Notes:**

1) Name/Addresses will appear on the message in the form *from-address* or *from-name <fromaddress>*.

- 2) **TOADDR** and **TONAME** parameters will be paired together when building the recipient list. Care must be taken when specifying a large list of recipients.
- 3) SpoolOrganizer performs very little edit checking of names and addresses. OS/400 will not notify the **EMLSPLE** command if the recipient list's addresses are found to be invalid. The user must insure the correct name/addresses are entered.

#### **Subject (SUBJECT) Parameter**

Specifies the subject. Specify \*EMLSPC or up to 70 characters, which can include one or more of the following substitution values:

**\*EMLSPC:** The E-Mail specification entered above contains the value to place into the message.

**\*SPLFILE:** The Spool File Name of the spool entry will be substituted.

**\*JOBNAME:** The Job Name of the job that created the spool entry will be substituted.

**\*JOBUSER:** The User Profile Name of the job that created the spool entry will be substituted.

**\*JOBNUM:** The Job Number of the job that created the spool entry, prefixed by 'J' will be substituted.

**\*SPLNUM:** The Spool File Number of the spool entry, prefixed by 'F' will be substituted.

**\*FORMTYP:** The Form Type attribute of the spool entry will be substituted.

**\*USRDTA:** The User Data attribute of the spool entry will be substituted.

**\*OUTQ:** The Outq Name attribute of the spool entry will be substituted.

#### **Optional Note (OPTNOTE) Parameter**

Specifies an optional note that can be sent in front of the spool entry. Specify up to 5 lines of up to 70 characters or one of the following special values:

**\*EMLSPC:** The E-Mail specification entered above contains the value to place into the message.

**\*NONE:** No optional note is placed into the message.

**\*BLANK:** A blank line is to be placed into the optional note.

#### **File containing Recipient List (TOFILE) Parameter**

Specifies, if **TOADDR(\*FILE)** is specified, the file which contains the recipient addresses and names. The file must exist.

The file must be a physical file. Each record in the file corresponds to a recipient of the message. The record length of the file is optional but 512 bytes is recommended. Place the address in the first 256 characters of the record. Place the name (if desired) in positions 257 thru 512. The name portion can be left blank. Record lengths other than 512 will be padded with blanks or truncated as needed.

Specify the file and library names or one of the following special values:

**\*NONE:** No file is specified.

#### **Recipient File Member (TOMBR) Parameter**

Specifies, the member within the To-file to use. Specify a name or one of the following special values:

**\*FILE:** The member name is the same as the file name.

**\*FIRST:** The first member added to the file will be used.

#### **CSV/TSV, PDF or XLS Specification Name (SPECNAME) Parameter**

Specifies, for CSV, TSV, PDF and XLS types, the Specifications name to use. CSV/TSV, PDF and XLS specs contain options used when formatting the spool entry. The spec must be defined prior to use. Specify a name or one of the following.

**\*EMLSPC:** The E-mail Specification contains the value to use.

#### **Encryption Spec Name (ENCRSPEC) Parameter**

Specifies the name of the Encryption Spec to use to encrypt the attachment. The Encryption Spec must already exist. Refer to Chapter 39, Manage Encryption Specifications for more information. Select one of the following:

**\*EMLSPC:** The E-mail Specification contains the Encryption Spec information.

**\*NONE:** No encryption will be performed on the attachment.

#### **Encryption Password (ENCRPASS) Parameter**

Specifies, for encrypted attachments, the password needed to access the attachment. Specify a value or select one of the following:

**\*ENCSPC:** The password is contained in the Encryption Spec specified above.

#### **Bcc Address (BCCADDR) Parameter**

Specifies Bcc (Blind Carbon Copy) recipients. Bcc recipients will not appear in the message header. Specify up to 256 characters. Specify up to 50 E-mail addresses or one of the following special values:

**\*EMLSPC:** The E-Mail specification entered above contains the to-address value to place into the message. Please note that the distribution list will not be used. See \*EMLDST below.

**\*EMLDST:** The E-Mail specification entered above contains the to-address and the distribution list to use as the recipient list.

**\*FILE:** The recipient list is contained in a physical file specified by the **BCCFILE** and **BCCMBR** parameters listed below.

**\*NONE:** No address is specified.

**\*USRPRF(xxxxx):** The SMTP address associated with the specified user profile will be used as the address. Use the Work with directory entries command (WRKDIRE) to determine SMTP address associations.

**USRPRF(\*JOBUSER):** The SMTP address associated with the sending job's user profile will be used as the address.

**USRPRF(\*SPLUSER):** The SMTP address associated with the spool entry's user profile attribute will be used as the address.

**\*SNADSUSR(xxxxx yyyyy):** The SMTP address associated with the specified SNADS User will be used as the address. Use the Work with directory entries command (WRKDIRE) to determine SMTP address associations.

**\*BLANK:** The name portion of the recipient will be omitted.

### **File containing Bcc Recipient List (BCCFILE) Parameter**

Specifies, if **BCCADDR(\*FILE)** is specified, the file which contains the recipient addresses and names. The file must exist.

The file must be a physical file. Each record in the file corresponds to a Bcc recipient of the message. The record length of the file is optional but 512 bytes is recommended. Place the address in the first 256 characters of the record. Place the name (if desired) in positions 257 thru 512. The name portion can be left blank. Record lengths other than 512 will be padded with blanks or truncated as needed.

Specify the file and library names or one of the following special values:

**\*NONE:** No file is specified.

#### **Bcc Recipient File Member (BCCMBR) Parameter**

Specifies, the member within the Bcc-file to use. Specify a name or one of the following special values:

**\*FILE:** The member name is the same as the file name.

**\*FIRST:** The first member added to the file will be used.

### **Attachment Name (ATHNM) Parameter**

Specifies the file name of the attachment: Specify up to 128 characters or one of the following:

**\*EMLSPC:** The E-Mail specification entered above contains the attachment name.

### **Addl Spool Entry Atchmnt List (ATCHLST) Parameter**

Specifies additional spool entry attachments to place into the message. Specify up to 50 entries. For each entry, specify an E-mail Specification, Spool File Name and Number, Job Name User and Number, a PDF/CSV/TSV/XLS Spec name, an Encryption Spec and Password name, and a File Attachment Name. See the corresponding attributes described earlier for a complete description of each element. Specify up to 50 entries. Note the following special values:

**\*PREVENT:** Use the value specified on the previous entry for this entry. If this is the first additional entry, use the value specified on the corresponding first attribute (EMLSPC attr, SPLFILE attr, etc) for this value.

**Example:** The following command will send a spool entry (a screen print) created by you to an Internet user. Please note that the E-Mail Spec E1 must be created prior to entering this command:

#### **EMLSPLE EMLSPC(E1) SPLFILE(QSYSPRT) SPLJOB(\*CURRENT) FROMADDR('me@here') FROMNAME('Me at Here') TOADDR('you@there') TONAME('You at There')**